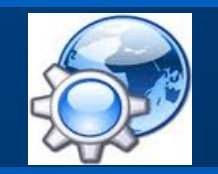

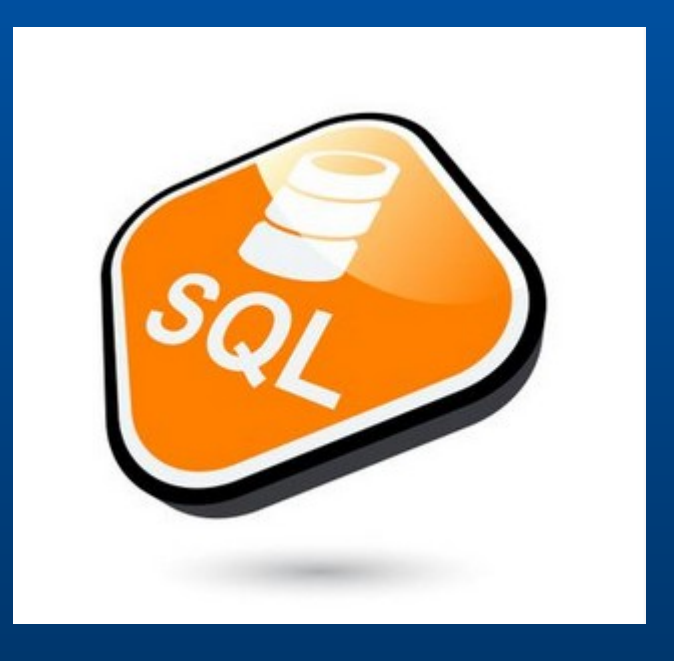

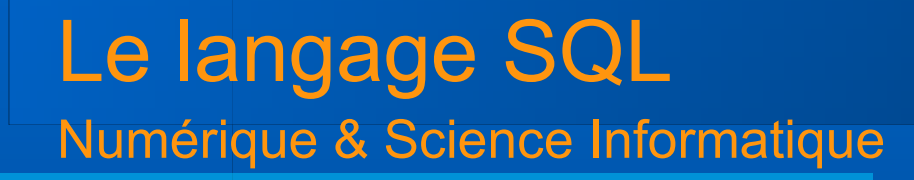

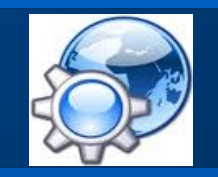

# **Langage normalisé pour gérer les bases de données relationnelles**

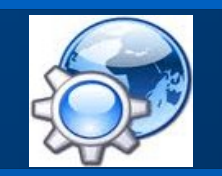

**Types de données**

Le langage SQL utilise différents types de données :

- **Entiers : INT, mais aussi SMALLINT, TINYINT et BIGINT**
- Nombres à virgules : FLOAT, DOUBLE, DECIMAL, ...
- Chaînes de caractères : CHAR, VARCHAR, TINYTEXT, ...
- **Dates : DATETIME, DATE, TIME**
- $e$ tc.

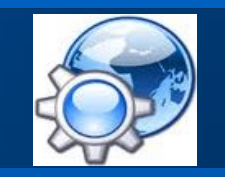

#### **Création de table**

CREATE TABLE Eleves ( idEleve INT UNSIGNED AUTO\_INCREMENT, nom VARCHAR(100) NOT NULL, prenom VARCHAR(50) NOT NULL, email TINYTEXT,

```
CHECK (nom <> '' AND prenom <> ''), -- contraintes
PRIMARY KEY(idEleve),
UNIQUE KEY(nom, prenom),
```
INDEX idx\_nom(nom) ) ENGINE=MyISAM

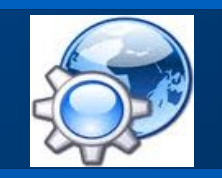

**La valeur NULL**

#### NULL représente une valeur inconnue

NULL ne vaut pas '0' NULL ne vaut pas 'chaîne vide'

=> ne peut être filtrée par les opérateurs de comparaison

Pour filtrer les champs d'une colonne il faut utiliser la syntaxe :

IS NULL IS NOT NULL

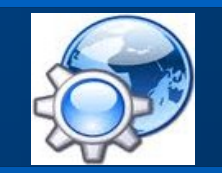

**Modification de table**

Attributs : ALTER TABLE Eleves DROP email ALTER TABLE Eleves ADD mail VARCHAR(40) AFTER prenom ALTER TABLE Eleves CHANGE mail email TINYTEXT

Indexes :

ALTER TABLE Eleves ADD UNIQUE email (email) ALTER TABLE Eleves DROP INDEX email

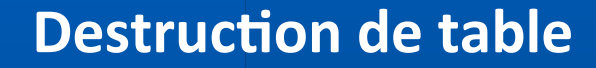

DROP TABLE Eleves

ou

DROP TABLE IF EXISTS Eleves

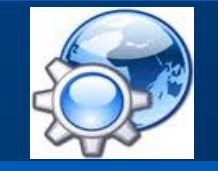

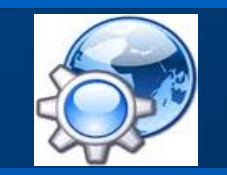

#### **Insertion de données**

```
INSERT INTO Eleves
VALUES (1, 'Bajot', 'Julien', 'j.bajot@nsi.org')
```
ou

INSERT INTO Eleves (nom, prenom, email) VALUES ('Bajot', 'Julien', 'j.bajot@nsi.org')

#### **Relation entre tables**

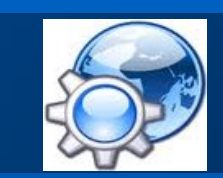

#### Relation Eleves

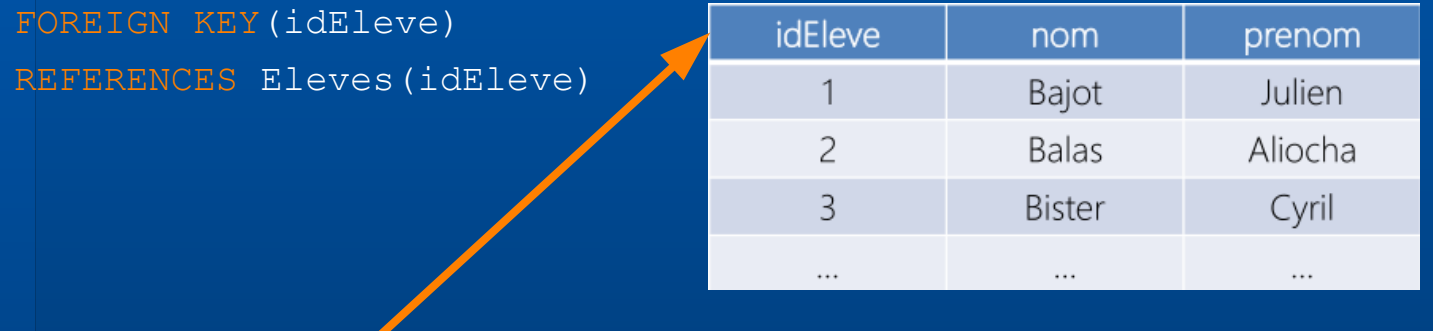

#### Relation Log

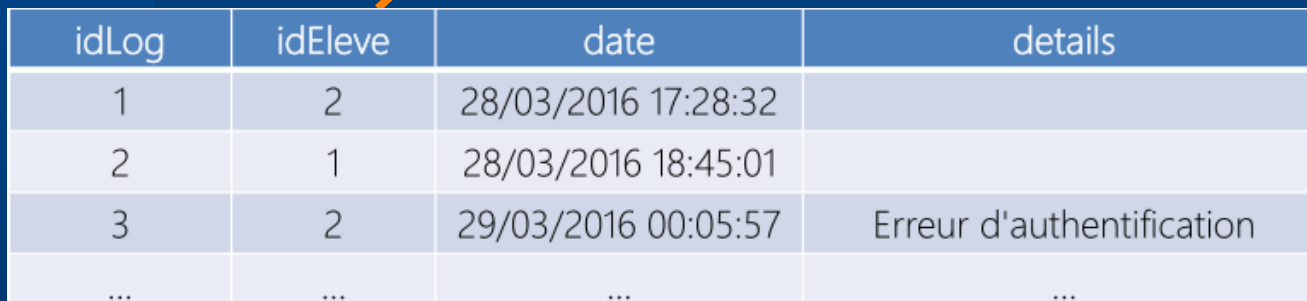

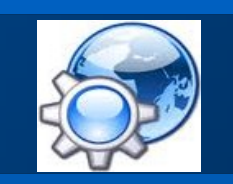

#### **Recherche de données**

SELECT nom, prenom FROM Eleves WHERE email IS NOT NULL AND nom LIKE 'a%' ORDER BY nom ASC

#### Algèbre :

 $\Pi_{\text{nom, prenom}}$   $\sigma_{\text{(email = \neg NULL A non = 'a*')}}$   $\text{Elevels}$ 

#### Calcul relationnel :

 $\{ x, y \in \mathbb{R} \times Z \text{ (Eleves}(x, y, z) \land (x='a *' \land z < > NULL)) ) \}$ 

#### **Recherche avec jointure**

SELECT Eleves.nom, Eleves.prenom, Log.details FROM Eleves, Log WHERE Eleves.**idEleve** = Log.**idEleve** AND Eleves.details IS NOT NULL ORDER BY Log.date DESC, Eleves.nom ASC

 $\Pi_{\texttt{nom}, \texttt{prenom}, \texttt{details}}$   $\sigma_{\texttt{(details = \neg NULL)}}$   $\texttt{Elevels}$   $\bowtie$   $\texttt{Log}$   $\bowtie$ 

 $\{ x1, x2, y4 \}$  |  $\exists x3, y1, y2, y3$  ( Eleves(x1,x2,x3) ∧ Log(y1,y2,y3,y4) ∧  $(x1=y2 \land y4 = \neg NULL) )$  }

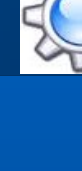

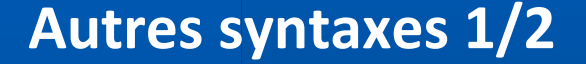

SELECT e.nom, e.prenom, l.details FROM Eleves AS e, Log AS l WHERE e.**idEleve** = l.**idEleve** AND e.details IS NOT NULL ORDER BY l.date DESC, e.nom ASC

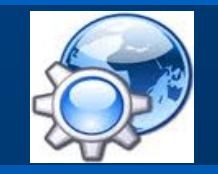

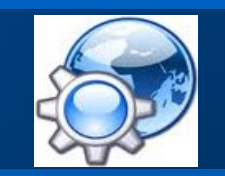

#### **Autres syntaxes 2/2**

Jointure naturelle : clé primaire d'une table = clé étrangère de l'autre

SELECT nom, prenom, details FROM Eleves NATURAL JOIN Log

Si les attributs n'ont pas le même nom :

```
SELECT nom, prenom, details
FROM Eleves
JOIN Log
ON (idEleve = idStudent)
```

```
Requête imbriquée
```

```
Avec quantification existentielle
```

```
SELECT nom
FROM Eleves
WHERE EXISTS (SELECT '' 
  FROM Logs
  WHERE Eleves.idEleve = Log.idEleve
  AND details = 'Erreur d'authentification')
```
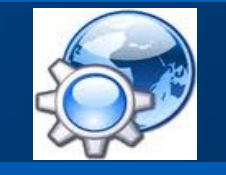

```
Requête imbriquée
```
Dite corrélée (condition d'appartenance)

SELECT nom FROM Eleves WHERE **idEleve** IN (SELECT **idEleve** FROM Logs WHERE details = 'Erreur d'authentification')

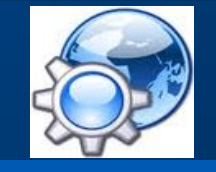

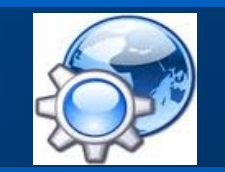

**Recherche sur des valeurs NULL**

Pour des valeurs NULL, la requête avec les jointures précédentes renvoie aucune valeur

Il faut alors utiliser l'opérateur left join

■ Renvoie tous les n-uplets de la table directrice (gauche) Associe un n-uplet de la table gauche avec n-uplet table droite Le n-uplet de droite vaut NULL s'il n'existe pas

SELECT nom, details FROM Eleves LEFT JOIN Logs ORDER BY nom ASC

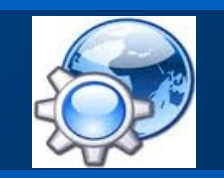

**Cas extrême**

Sans clause where, on effectue un produit cartésien

SELECT<sup>+</sup> FROM Eleves CROSS JOIN Logs ORDER BY nom ASC

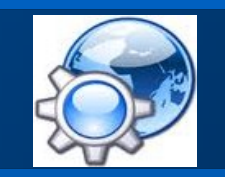

**La négation**

On veut les élèves qui n'ont pas eu d'erreur d'identification.

```
SELECT DISTINCT nom
FROM Eleves, Log
WHERE Eleves.idEleve = Log.idEleve
AND details != 'Erreur d'authentification'
```
Cette requête est incorrecte !

Elle donne des noms pour des problèmes autre qu'une erreur d'identification

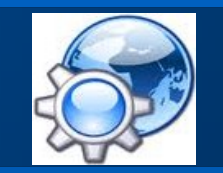

**La solution correcte de la négation**

Il ne doit pas exister d'erreur d'identification parmi les logs.

=> négation d'une condition existentielle

```
SELECT nom
FROM Eleves
WHERE NOT EXISTS (SELECT ''
  FROM Log
  WHERE Eleves.idEleve = Log.idEleve
  AND details = 'Erreur d'authentification')
```
Ou NOT IN pour une requête corrélée

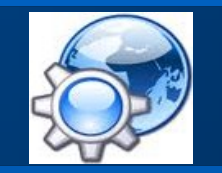

**Fonctions d'agrégation**

fonctions pour effectuer des statistiques sur une table

AVG() calcul de moyenne sur un ensemble d'enregistrement COUNT() comptage du nombre d'enregistrement MAX() récupère la valeur maximum d'une colonne MIN() récupère la valeur minimum d'une colonne SUM() calcul la somme sur un ensemble d'enregistrement

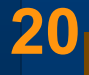

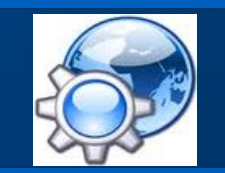

**Partitionnement & Filtrage**

Les fonctions d'agrégation prennent tout leur sens lorsqu'elles sont utilisées avec les commandes :

• GROUP BY partitionnement de valeurs • HAVING filtrage sur fonction d'agrégation

```
SELECT idEleve, COUNT(*) AS total
FROM Log
WHERE details = 'Erreur d'authentification'
GROUP BY idEleve
HAVING COUNT(*) > 2
ORDER BY idEleve DESC
```
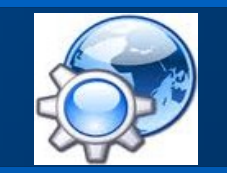

```
Mise à jour & Suppression
```

```
UPDATE Eleves
SET nom='Barjot', email ='j.barjot@nsi.org'
WHERE IDeleve='1'
```

```
DELETE FROM Eleves
WHERE IDeleve='1'
```

```
DROP TABLE Eleves
```
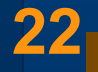

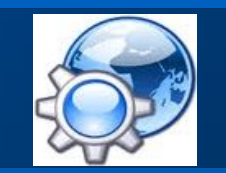

**Couche d'accès aux données\***

couche d'un programme informatique qui fournit un accès simplifié aux données stockées dans une base de données

Ex : outils de mappage objet-rationnel (ORM) [Doctrine](https://www.doctrine-project.org/) (PHP) [Sequelize](https://sequelize.org/) (javascript)

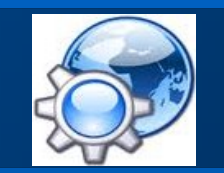

**Object–Relational Mapping\***

Traduction de la représentation logique des objets en une forme atomisée capable d'être stockée dans la base de données tout en préservant les propriétés des objets et leurs relations

```
Sans ORM :
```

```
$stmt = $pdo->query("SELECT * FROM users where id='10");
$users = $stmt->fetchAll();
$name = $users[0]['nom'];
```
Avec API ORM :

\$user = repository.GetUser(10); \$name = user.GetName();

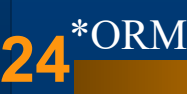

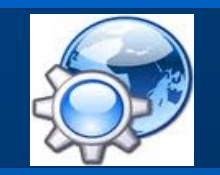

#### **Exemple de DAL en PHP 1/2**

```
class Bdd {
  private \dots \bigcup = NULL; \bigcup database handler
```

```
public function construct($servname, $database, $user, $password) {
   $this->dbh = new PDO(
     "mysql:host=$servname;dbname=$database", $user, $password);
```

```
 $this->dbh->setAttribute(PDO::ATTR_ERRMODE, PDO::ERRMODE_EXCEPTION);
      $this->dbh->setAttribute(PDO::ATTR_DEFAULT_FETCH_MODE,
           PDO::FETCH_ASSOC);
\left\{\begin{array}{cc} 0 & 0 \\ 0 & 0 \end{array}\right\}
```

```
public function destruct() {
         $this->dbh = NULL;
\left\{\begin{array}{cc} 0 & 0 \\ 0 & 0 \end{array}\right\}
```
 $1/$  ...

```
Exemple de DAL en PHP 2/2
```
**26**

// ...

}

```
 public function get_all_database() : array {
  $request = "SELECT * FROM TABLE_NAME";
```

```
 if ( ($result = $this->dbh->query($request)) !== false )
           return $result->fetchAll();
\left\{\begin{array}{cc} \end{array}\right\}
```

```
 public function get_data_from(int $id) : array {
    \frac{1}{2} \frac{1}{2} \frac{1}{2} \frac{1}{2} \frac{1}{2} \frac{1}{2} \frac{1}{2} \frac{1}{2} \frac{1}{2} \frac{1}{2} \frac{1}{2} \frac{1}{2} \frac{1}{2} \frac{1}{2} \frac{1}{2} \frac{1}{2} \frac{1}{2} \frac{1}{2} \frac{1}{2} \frac{1}{2} \frac{1}{2} \frac{1}{2}
```

```
 if ( ($stmt = $this->dbh->prepare($request)) !== false )
      if ( $stmt->execute( array($id) );
          return $stmt->fetchAll();
\left\{\begin{array}{cc} \end{array}\right\}
```
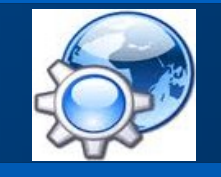

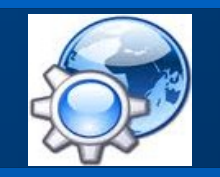

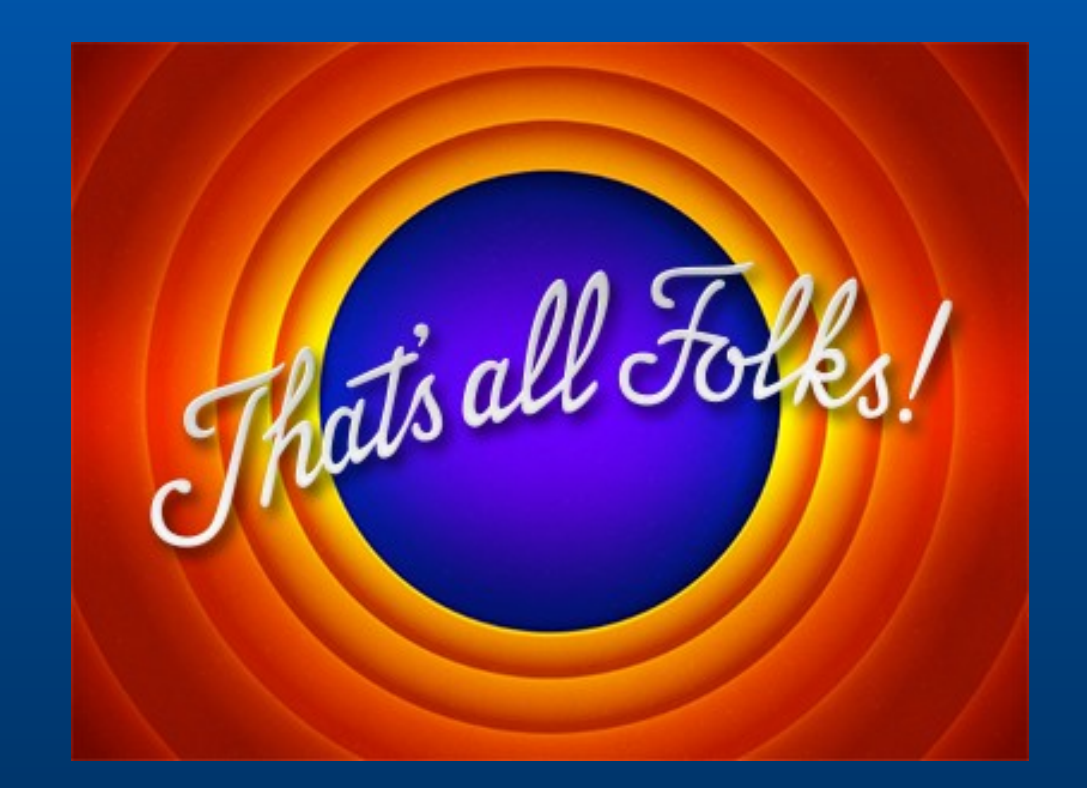